Документ подписан простой электронной подписью Информация о владельце: ФИО: Тарасенко Лидимини СТЕРСТВО ОБРАЗОВАНИЯ, НАУКИ И МОЛОДЕЖИ Должность: Директор РЕСПУБЛИКИ КРЫМ Дата подписания: 17.10.2023 12:17:51 Уникальный программный **А.В.ТОНОМНАЯ НЕКОММЕРЧЕСКАЯ ОРГАНИЗАЦИЯ** 974f72a491e038bff<sup>7</sup>0dfcccmoHAJIbHAA OGPA3OBATEJIbHAA OPГАНИЗАЦИЯ» «ФИНАНСОВО-ЭКОНОМИЧЕСКИЙ КОЛЛЕДЖ»

Рассмотрено и одобрено на заселании пелагогического совета Протокол №  $\sqrt{5}$  $Or \& \mathcal{J}$   $\mathcal{J}$  $20\sqrt{I}$   $\Gamma$ . **УТВЕРЖДАЮ** Директор АНО «ПОО» «ФЭК» Л.А. Тарасенко

# РАБОЧАЯ ПРОГРАММА ПРОФЕССИОНАЛЬНОГО МОДУЛЯ

# «ПМ.01 ОБРАБОТКА ОТРАСЛЕВОЙ ИНФОРМАЦИИ»

По специальности: 09.02.05 «Прикладная информатика (по отраслям)»

> Симферополь 2021 г.

Рабочая программа профессионального модуля разработана на основе Федерального государственного образовательного стандарта среднего профессионального образования по специальности 09.02.05 Прикладная информатика, утвержденного приказом Министерством образования и науки РФ от 13.08.2014 года № 1001

Организация-разработчик: Автономная некоммерческая организация «Профессиональная образовательная организация» «Финансово-экономический колледж»

Разработчик:

САЛЬМЕ Сейдамет Мустафаевич - преподаватель АНО «ПОО» «ФЭК»

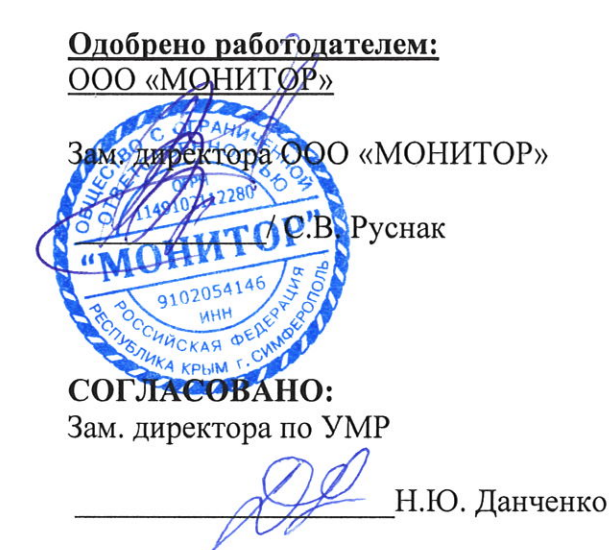

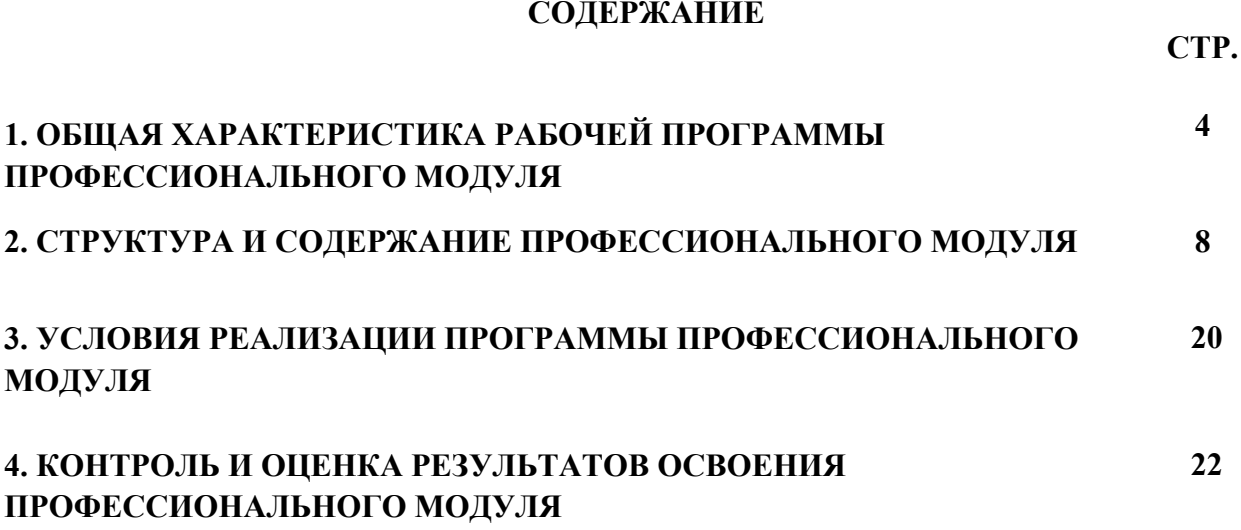

## **1. ОБЩАЯ ХАРАКТЕРИСТИКА РАБОЧЕЙ ПРОГРАММЫ ПРОФЕССИОНАЛЬНОГО МОДУЛЯ «ПМ.01 ОБРАБОТКА ОТРАСЛЕВОЙ ИНФОРМАЦИИ»**

#### **1.1. Область применения рабочей программы**

Рабочая программа профессионального модуля является частью программы подготовки специалистов среднего звена в соответствии с ФГОС по специальности СПО 09.02.05 Прикладная информатика, утвержденного приказом Министерством образования и науки РФ от 13.08.2014 года No 1001

## **1.2. Место профессионального модуля в структуре основной профессиональной образовательной программы**

Профессиональный модуль «ПМ.01 Обработка отраслевой информации» входит в профессиональный цикл ФГОС по специальности СПО 09.02.05 «Прикладная информатика», утвержденного приказом Министерством образования и науки РФ от 13.08.2014 года № 1001

#### **1.3. Цель и планируемые результаты освоения профессионального модуля**

В результате изучения профессионального модуля «ПМ.01 «Обработка отраслевой информации» обучающийся должен освоить вид профессиональной деятельности «Обработка отраслевой информации» и соответствующие ему общие и профессиональные компетенции:

#### **1.3.1. Перечень общих компетенций**

OK 1 Понимает сущность и социальную значимость своей будущей профессии, проявляет к ней устойчивый интерес.

OK 2 Организовывает собственную деятельность, определяет методы и способы выполнения профессиональных задач, оценивает их эффективность и качество

ОК З Решает проблемы, оценивает риски и принимает решения в нестандартных ситуациях

OK 4. Осуществляет поиск, анализ и оценку информации, необходимой для постановки и решения профессиональных задач, профессионального и личностного развития.

OK 5. Использует информационно-коммуникационные технологии для совершенствования профессиональной деятельности.

OK 6. Работает в коллективе и команде, обеспечивает ее сплочение, эффективно общается с коллегами, руководством, потребителями.

OK 7. Ставит цели, мотивирует деятельность подчиненных, организовывает и контролирует их работу с принятием на себя ответственности за результат выполнения заданий.

OK 8. Самостоятельно определяет задачи профессионального и личностного развития, занимается самообразованием, осознанно планирует повышение квалификации.

OK 9. Ориентируется в частой смене технологий в профессиональной деятельности.

#### **1.3.2. Перечень профессиональных компетенций**

#### **Код Наименование видов деятельности и профессиональных компетенций**

- ПК 1.1 Обрабатывает статический информационный контент.
- ПК 1.2 Обрабатывает динамический информационный контент.
- ПК 1.3 Осуществляет подготовку оборудования к работе.
- ПК 1.4 Настраивать и работать с отраслевым оборудованием обработки информационного контента
- ПК 1.5 Контролирует работу компьютерных, периферийных устройств и телекоммуникационных систем, обеспечивает их правильную эксплуатацию,

**1.3.3.** В результате освоения профессионального модуля будет приобретён практический опыт,

освоены следующие умения и знания:

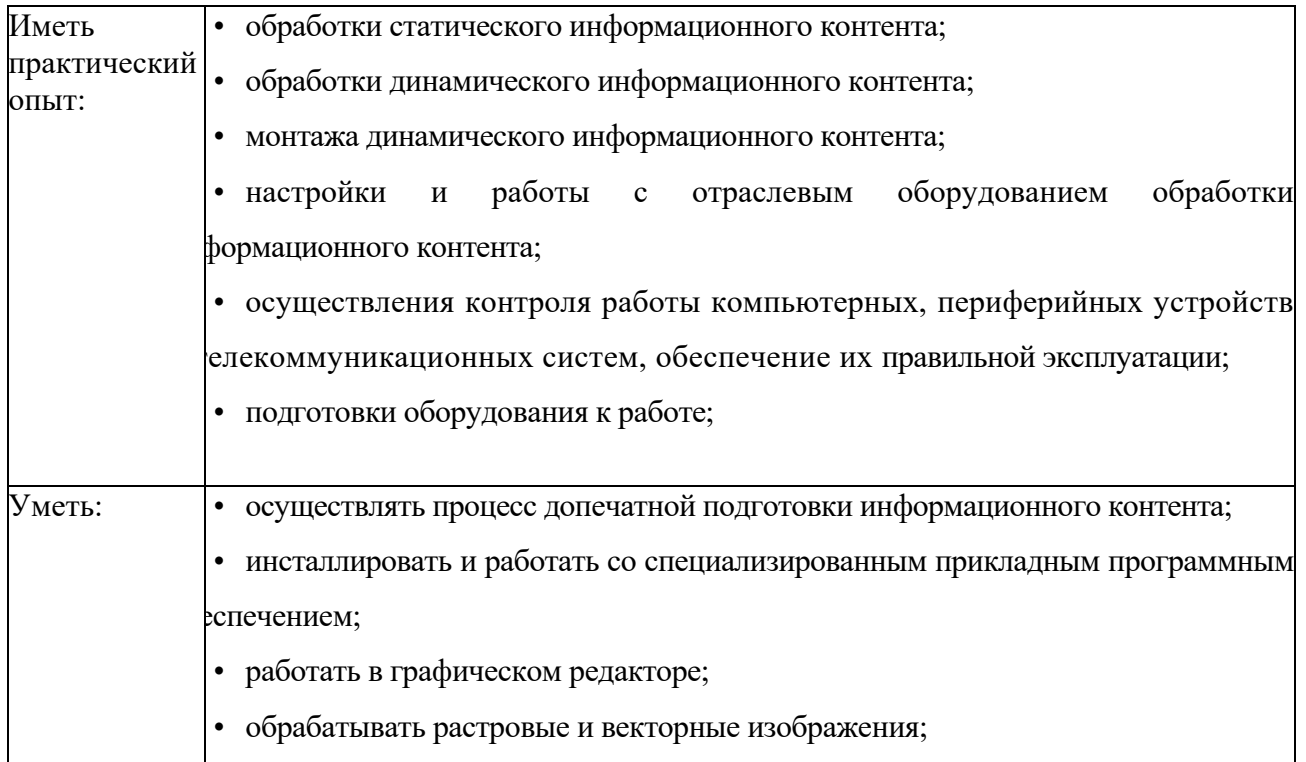

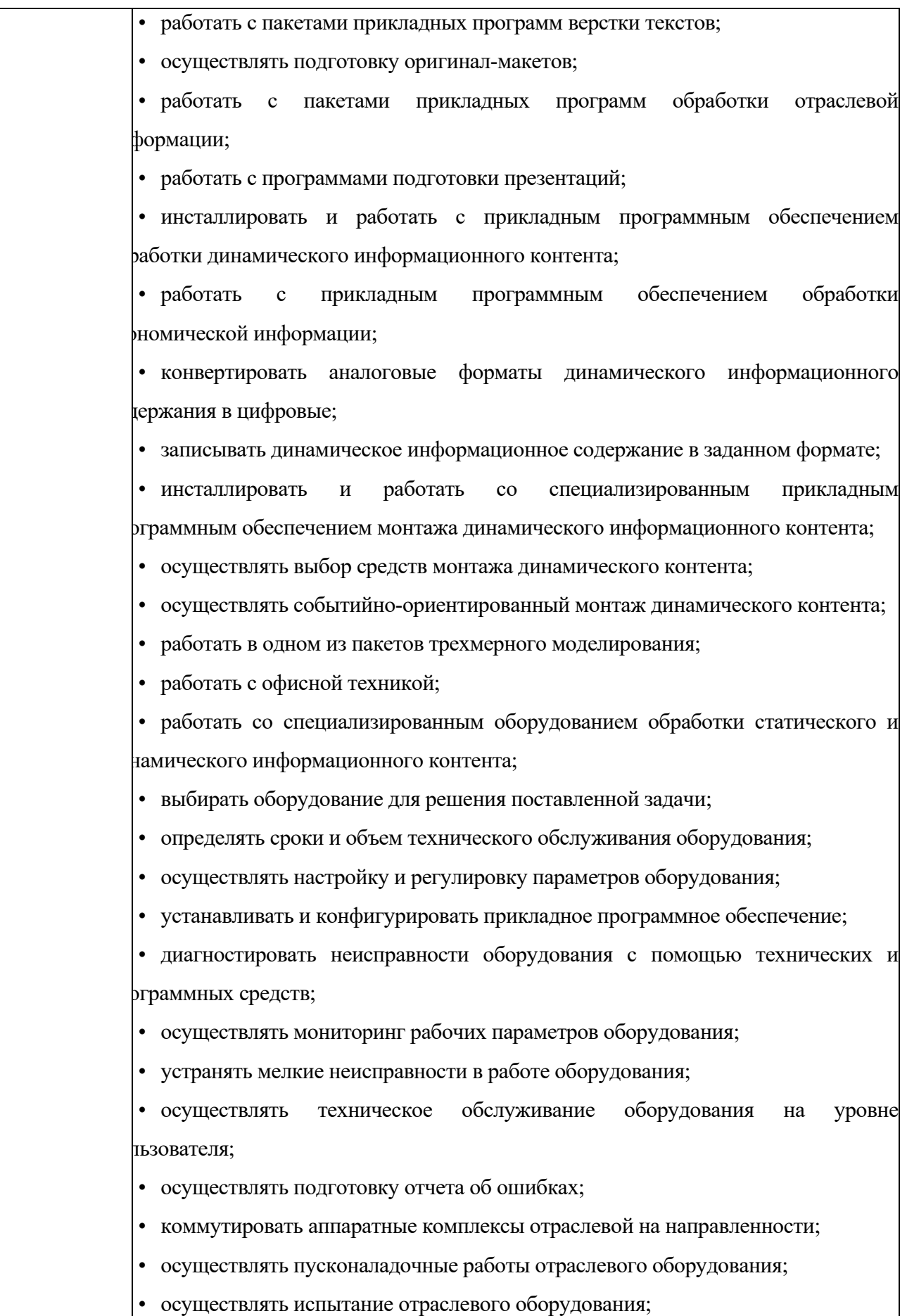

# **1.4. Количество часов, отводимое на освоение профессионального модуля** Всего часов – 468 часов

Из них на освоение

МДК 01.01. – 468 часов

на практики, в том числе:

производственная – 3 недели (108 часов)

## **2. СТРУКТУРА И СОДЕРЖАНИЕ ПРОФЕССИОНАЛЬНОГОМОДУЛЯ**

## **2.1. Структура профессионального модуля «ПМ.01 ОБРАБОТКА ОТРАСЛЕВОЙ ИНФОРМАЦИИ»**

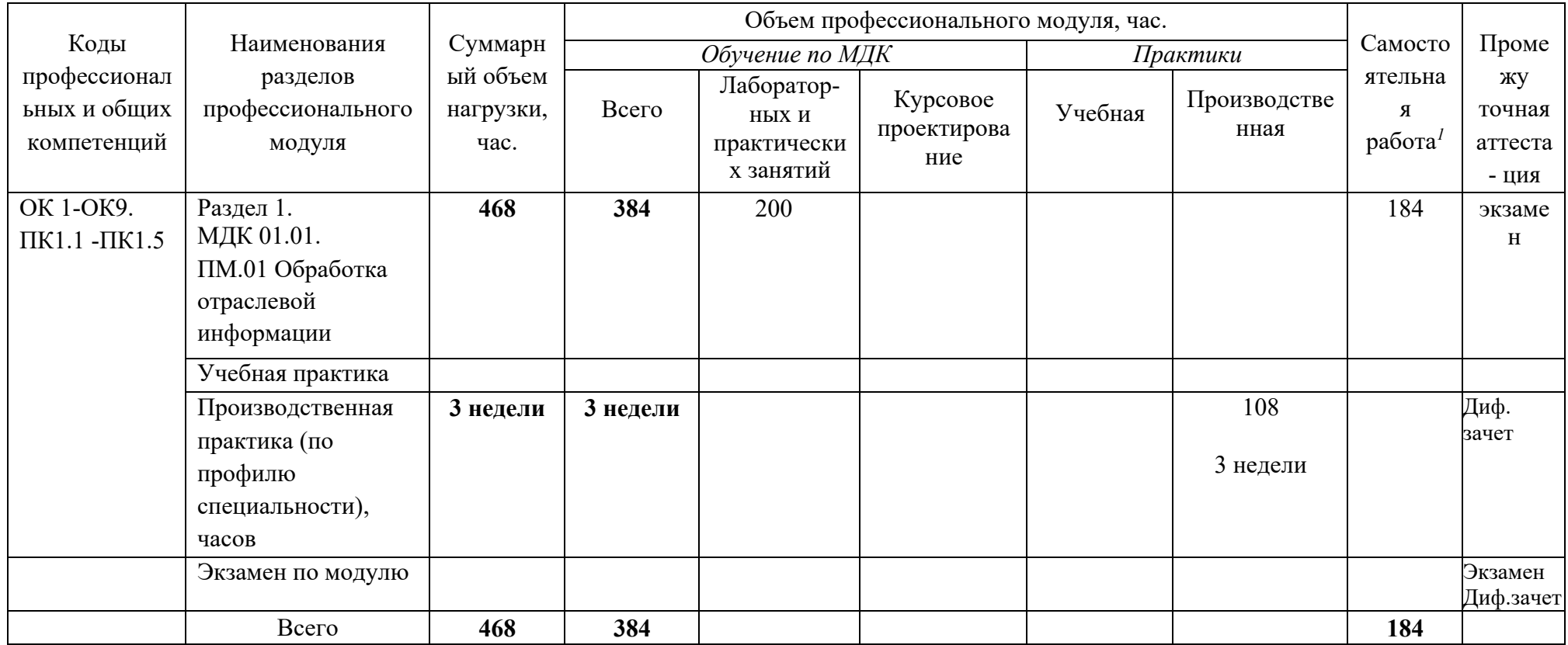

<sup>1</sup> Самостоятельная работа в рамках образовательной программы планируется образовательной организацией в соответствии с требованиями ФГОС СПО в пределах объема профессионального модуля в количестве часов, необходимом для выполнения заданий самостоятельной работы обучающихся, предусмотренных тематическим планом и содержанием междисциплинарного курса.

**2.2. Тематический план и содержание профессионального модуля (ПМ) «ПМ.01 Обработка отраслевой информации»**

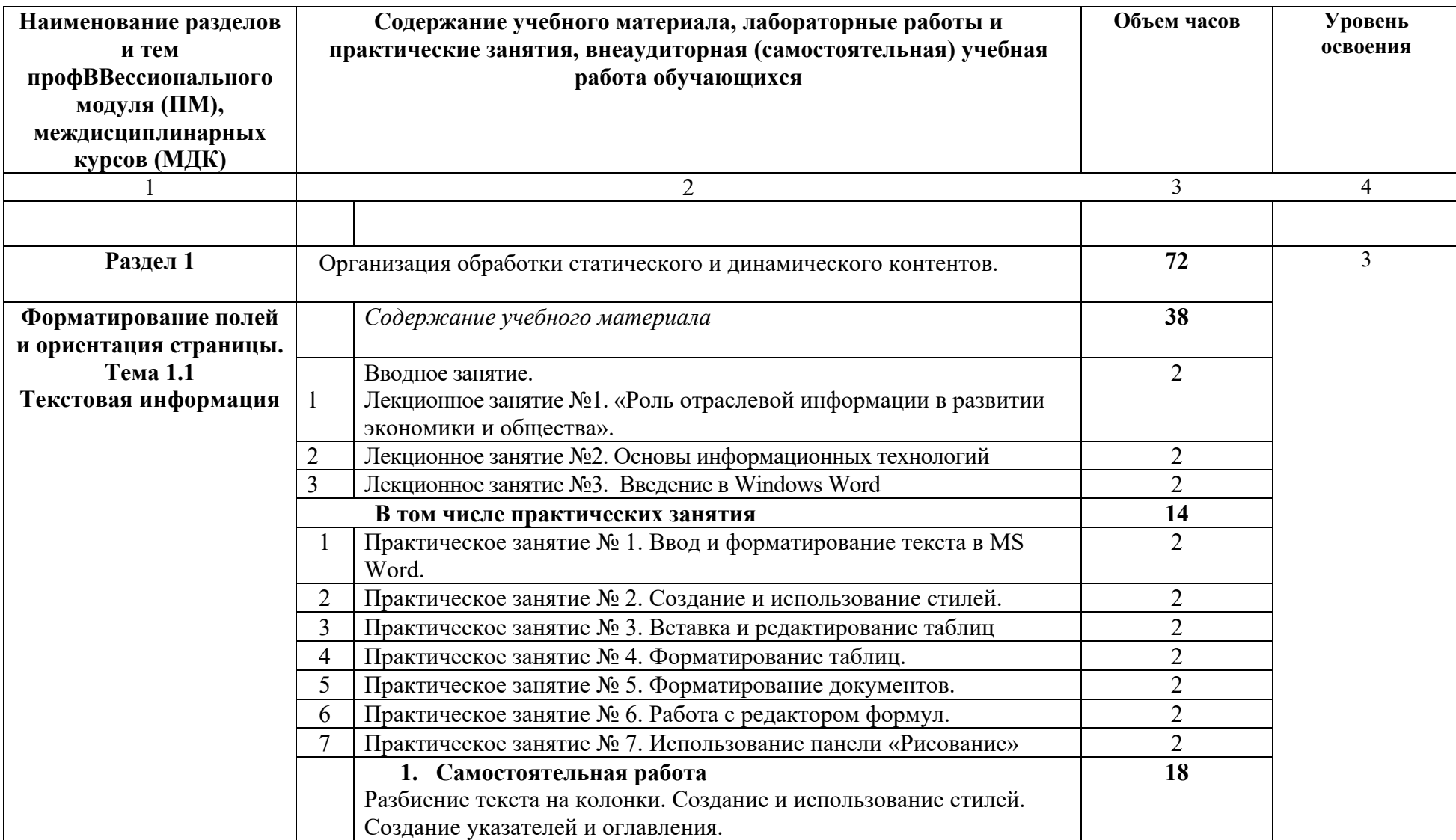

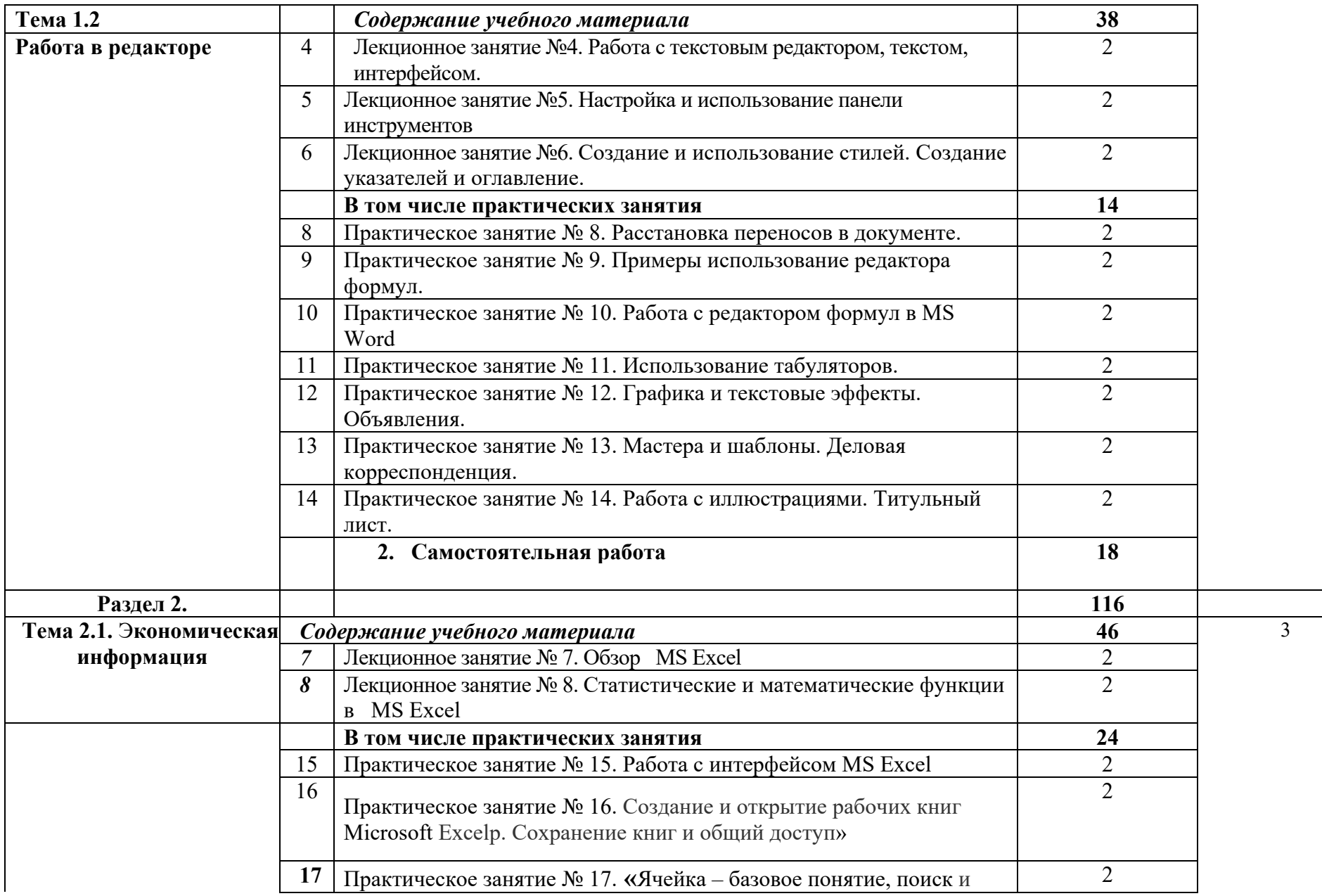

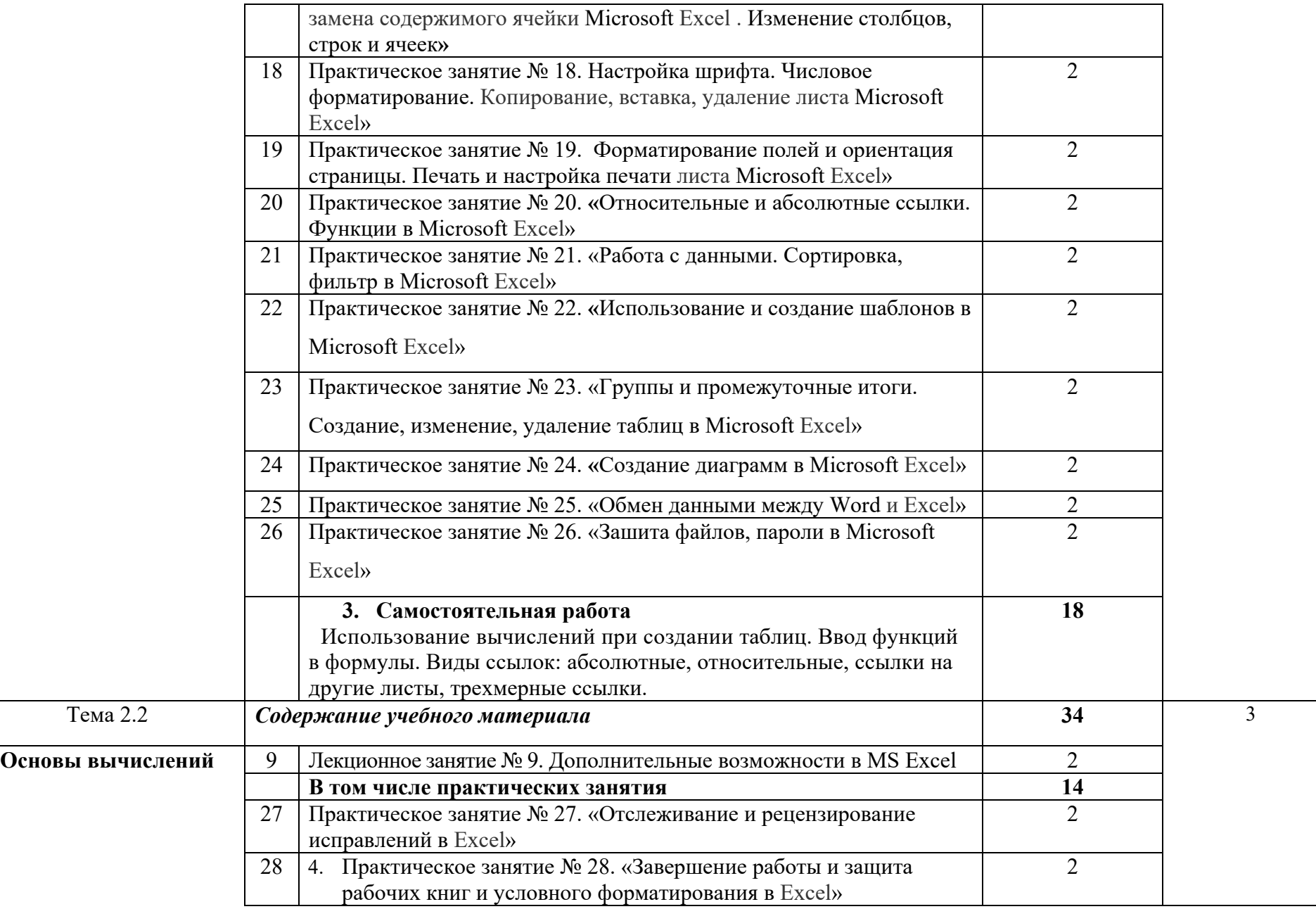

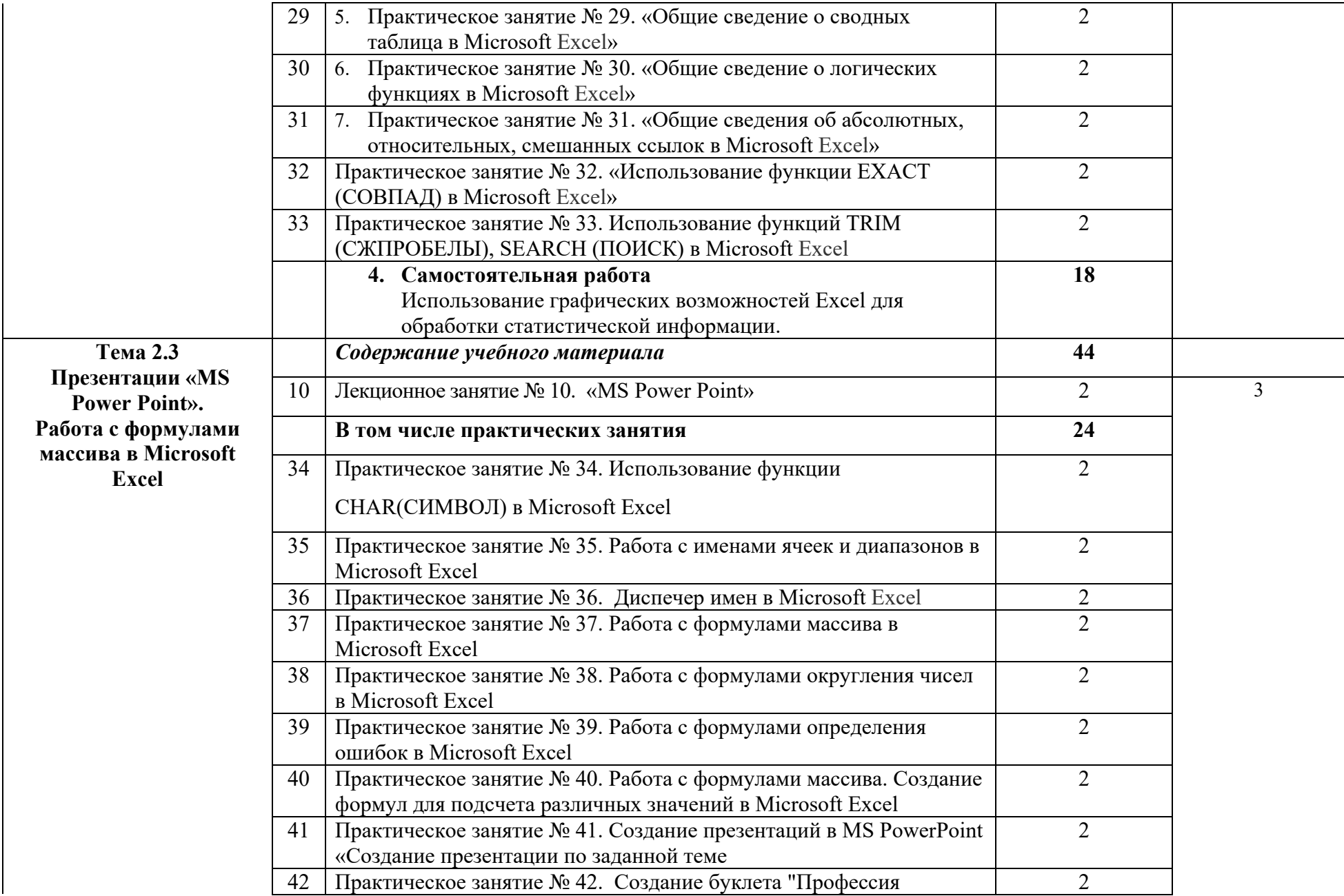

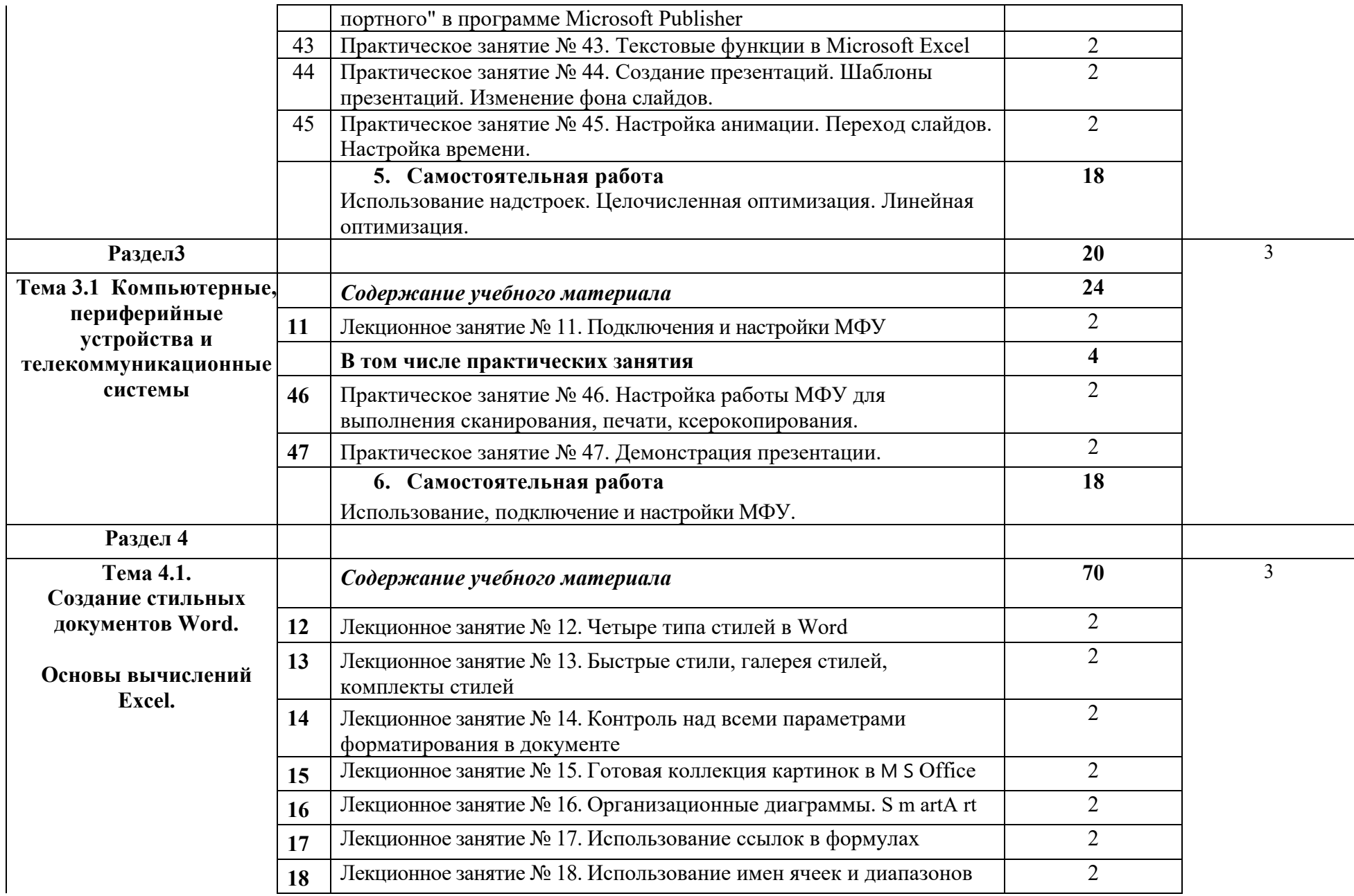

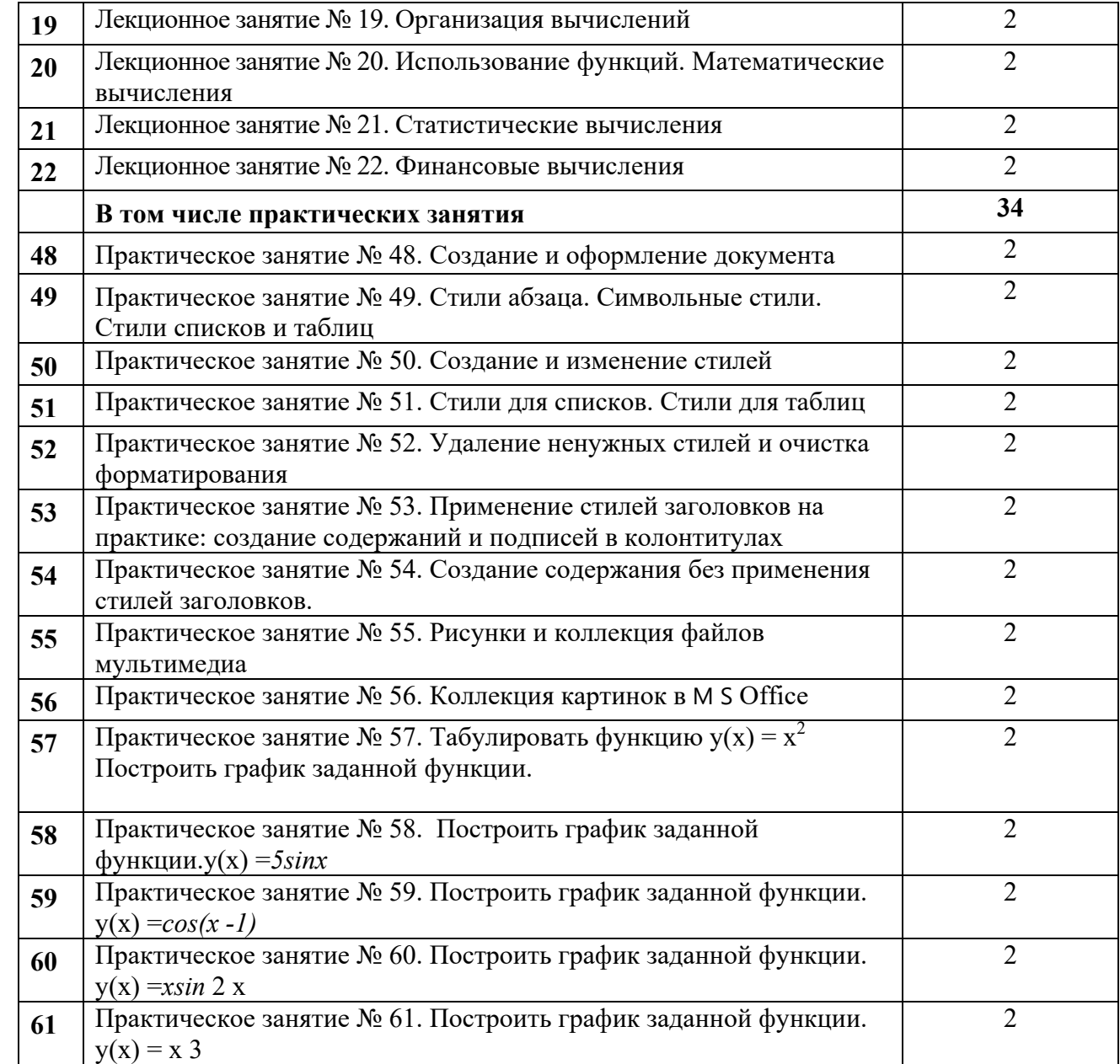

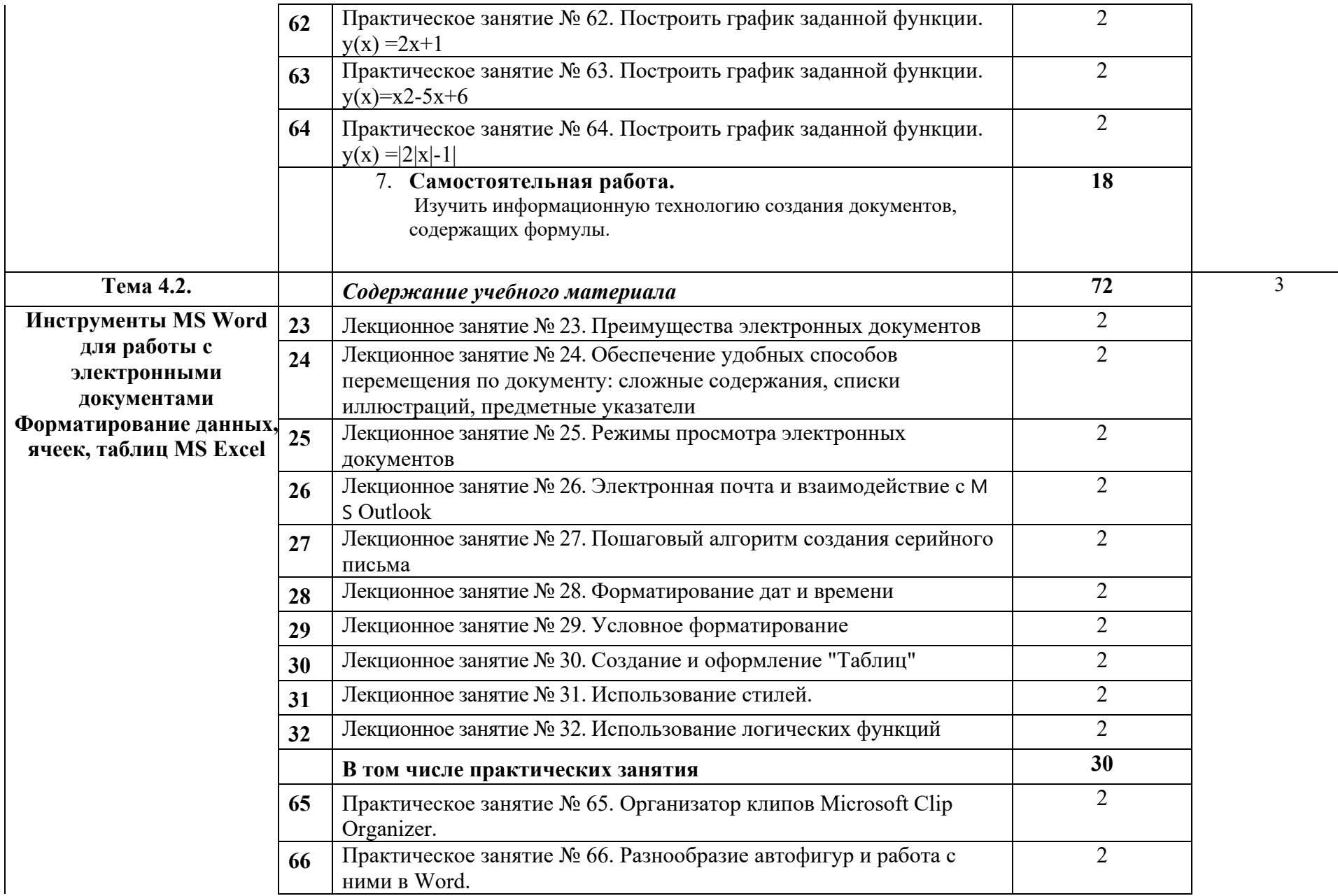

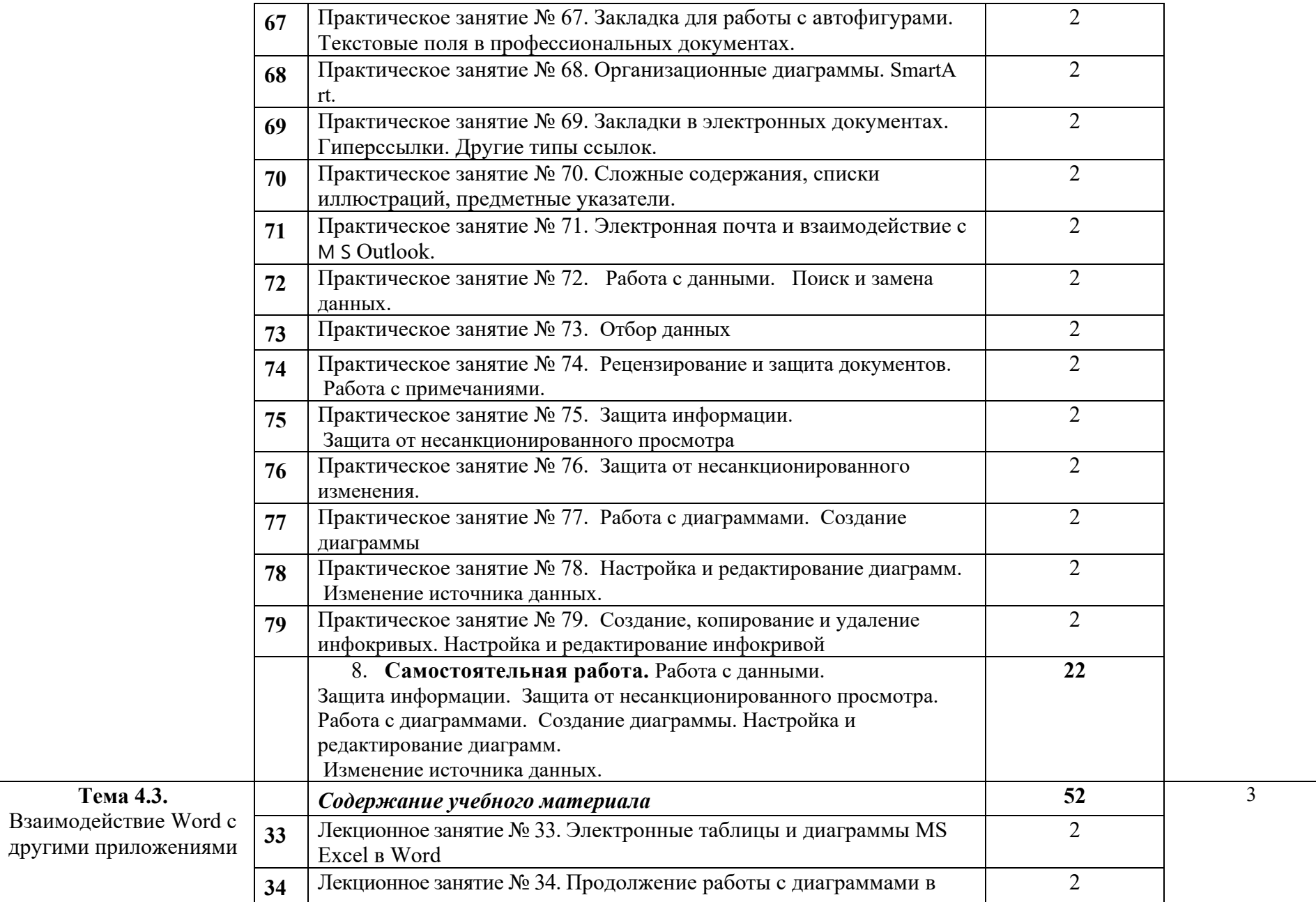

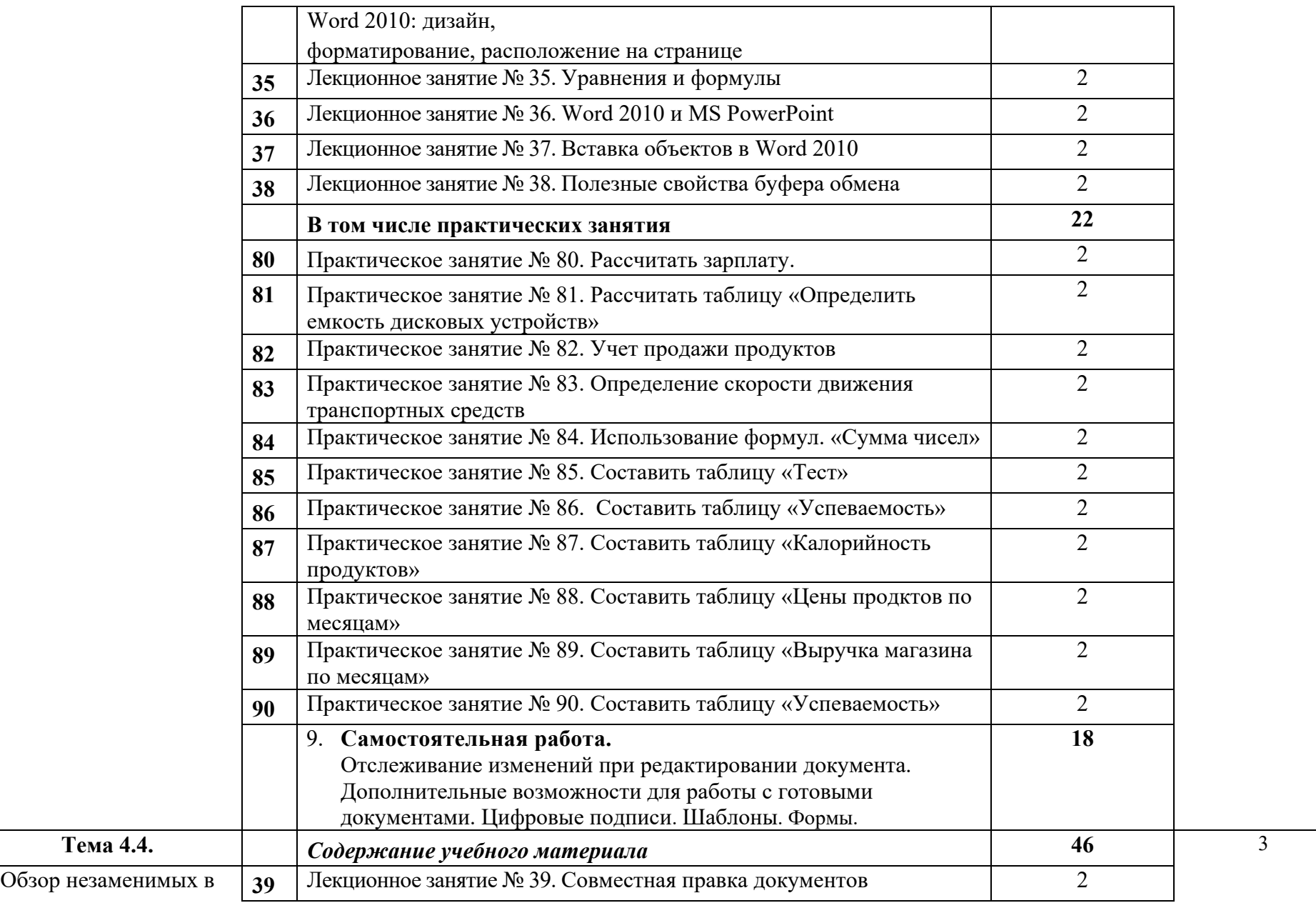

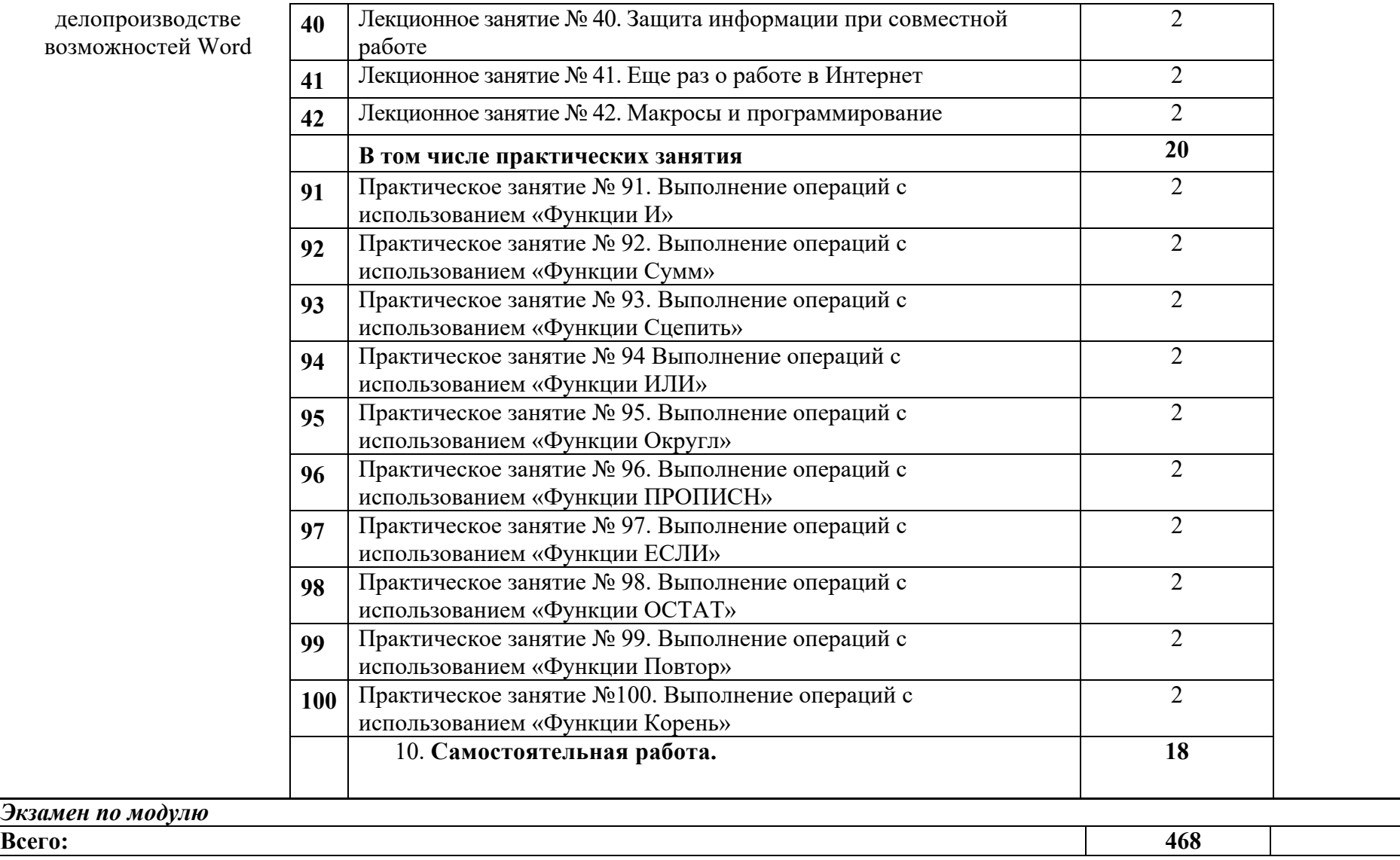

Для характеристики уровня освоения учебного материала используются следующие обозначения:

- 1. ознакомительный (узнавание ранее изученных объектов, свойств);
- 2. репродуктивный (выполнение деятельности по образцу, инструкции или под руководством)
- 3. продуктивный (планирование и самостоятельное выполнение деятельности, решение проблемных задач)

## **3. УСЛОВИЯ РЕАЛИЗАЦИИ ПРОГРАММЫ ПРОФЕССИОНАЛЬНОГО МОДУЛЯ «ПМ.01 ОБРАБОТКА ОТРАСЛЕВОЙ ИНФОРМАЦИИ»**

## **3.1. Материально-техническое обеспечение реализации программы**

## **Для реализации программы профессионального модуля должны быть предусмотрены следующие специальные помещения:**

- 1. Кабинет операционных систем и сред
- 2. Кабинет архитектуры электронно-вычислительных машин
- 3. Лаборатория обработки информации отраслевой направленности
- 4. Персональные ЭВМ
- 5. Локальная сеть
- 6. Сеть Интернет
- 7. Мультимедийный проектор, экран
- 8. Специализированные демонстрационные стенды «Программное обеспечение для обработки отраслевой информации», «Техническое обеспечение для обработки отраслевой информации».
- 9. Программное обеспечение, установленное на ПК: пакет программ общего назначения MSOffice.

## **3.2. Информационное обеспечение реализации программы**

Для реализации программы библиотечный фонд образовательной организации должен иметь печатные и/или электронные образовательные и информационные ресурсы, рекомендуемые для использования в образовательном процессе.

## **3.2.1. Основные источники**

1. Зверева В.П. Обработка отраслевой информации: учебник для студ. учреждений сред. проф. Образования/ В.П.Зверева, А.В.Назаров. – М.: 2022. – 208с.

2. Леонов В. Простой и понятный самоучитель Word и Excel. 3 издание. Издательство: Эксмо, 2021г.

3. Мюррей А. Эффективная работа в Microsoft Excel, 2021. Издательство ДМК Пресс.

4. Тузовский А. Ф. Проектирование и разработка web-приложений: учебное пособие для среднего профессионального образования / А. Ф. Тузовский. — Москва: Издательство Юрайт, 2019. — 218 с. — (Профессиональное образование). — ISBN 978-5-534-10017-4. — Текст : электронный // ЭБС Юрайт [сайт].

5. Лисьев Г. А. Программное обеспечение компьютерных сетей и web-серверов: учеб. пособие / Г. А. Лисьев, П. Ю. Романов, Ю. И. Аскерко. — Москва: ИНФРА-М, 2019. — 145 с. — (Среднее профессиональное образование). - ISBN 978-5-16-014514-3. - Текст: электронный. - URL: https://znanium.com/catalog/product/988332.

### **3.2.2. Дополнительные источники**

1. Чистов Д.В. Проектирование информационных систем [Электронный ресурс]: учебник и практикум для СПО/ под общ. ред. Д.В. Чистова. – М.: Издательство Юрайт. 2018. – 258 с. – Серия: Профессиональное образование.

2. Инженерная и компьютерная графика [Электронный ресурс]: учебник и практикум для СПО/ под общ. ред. Р.Р. Анамовой, С.А. Леоновой, Н.В. Пшеничновой. - М.: Издательство Юрайт. 2018. – 246 с. – Серия: Профессиональное образование.

3. Рыбальченко М.В. Архитектура информационных систем [Электронный ресурс]: учеб. пособие для СПО/ М.В. Рыбальченко. – М.: Издательство Юрайт. 2018. – 91 с. – Серия: Профессиональное образование.

4. Трофимов В.В. Информационные технологии. В 2 т. Том 1 [Электронный ресурс]: учебник для СПО/ под ред. В.В. Трофимова. – М.: Издательство Юрайт. 2018. – 238 с. – Серия: Профессиональное образование.

5. Трофимов В.В. Информационные технологии. В 2 т. Том 2 [Электронный ресурс]: учебник для СПО/ под ред. В.В. Трофимова. – М.: Издательство Юрайт. 2018. – 390 с. – Серия: Профессиональное образование.

6. Элькин В.А. Математика и информатика [Электронный ресурс]: учебник и практикум для СПО/ под ред. В.Д. Элькина. – М.: Издательство Юрайт, 2017. – 527 с.

7. Селезнев В. А. Компьютерная графика: учебник и практикум для СПО / В. А. Селезнев С. А. Дмитроченко. — 2-е изд., испр. и доп. — М.: Издательство Юрайт, 2017. — 228 с.

8. Инженерная и компьютерная графика: учебник и практикум для СПО / Р. Р. Анамова [и др.] ; под общ. ред. Р. Р. Анамовой, С. А. Леонову, Н. В. Пшеничнову. — М. : Издательство Юрайт, 2017. — 246 с.

9. Черткова Е.А. Программная инженерия. Визуальное моделирование программных систем [Электронный ресурс]: учебник для СПО/ Е.А. Черткова. - 2-е изд., перераб. и доп. – М.: Издательство Юрайт. 2018. – 164с. – Серия: Профессиональное образование.

10. 1С: Бухгалтерия 8. Учебная версия. 6-е изд. – М.: ООО «1С-Паблишинг», 2018. +CD.

11. Степанов Л. Н. Автоматизация бухгалтерского учета организации на базе технологической платформы системы программ 1С Предприятие 8.0 [Электронный ресурс]: практическое пособие / Л.Н. Степанов. - М.: Лаборатория книги, 2018. – 273 с.

12. Бухгалтерский учет. Практикум: Учебное пособие / Богаченко В., Кириллова Н.. - М.: Феникс, 2018. - 398 с.: 60x90 1/16 (Обложка) ISBN 9785222286524.

## **4. КОНТРОЛЬ И ОЦЕНКА РЕЗУЛЬТАТОВ ОСВОЕНИЯ ПРОФЕССИОНАЛЬНОГО МОДУЛЯ «ПМ.01 ОБРАБОТКА ОТРАСЛЕВОЙ ИНФОРМАЦИИ»**

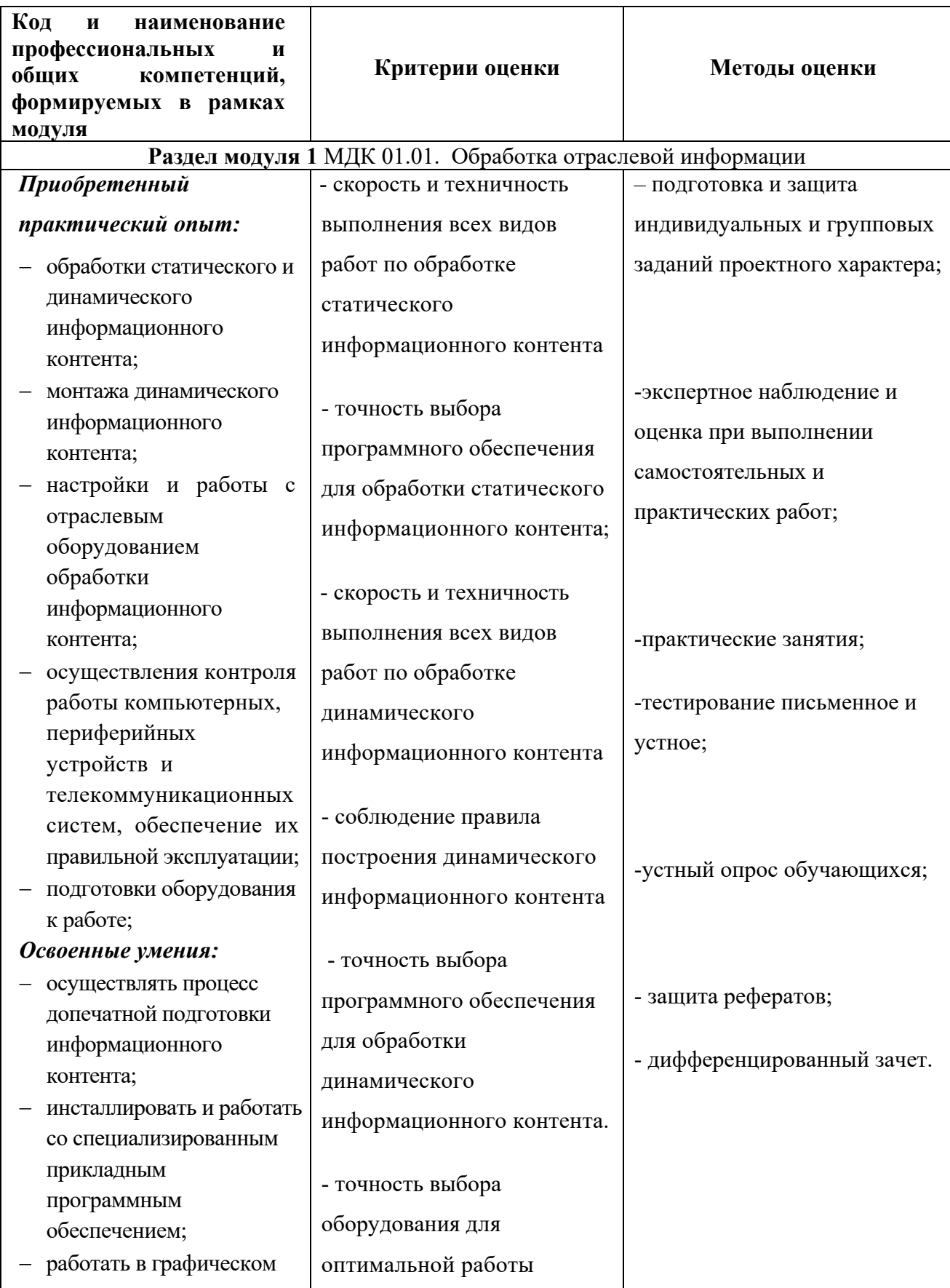

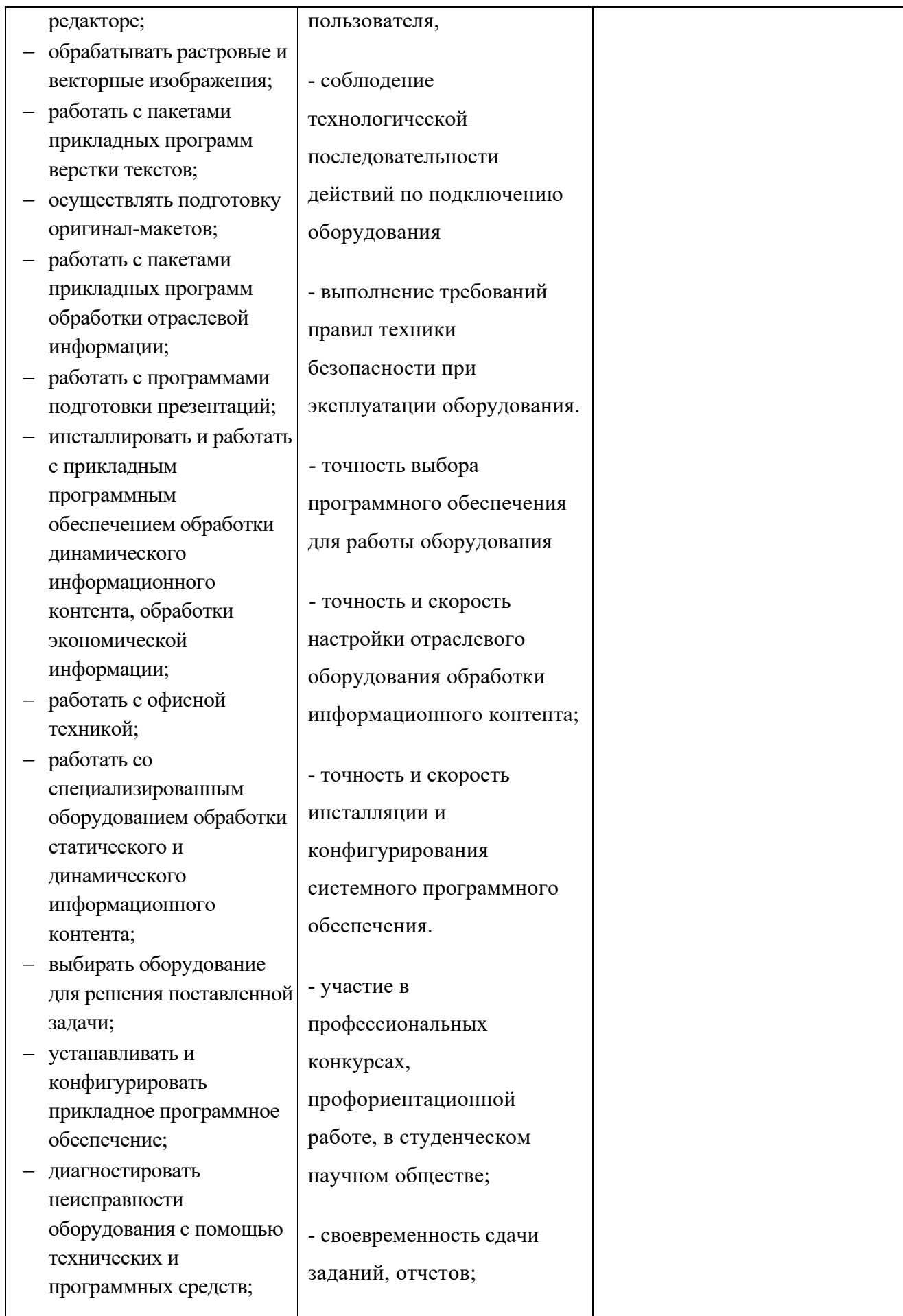

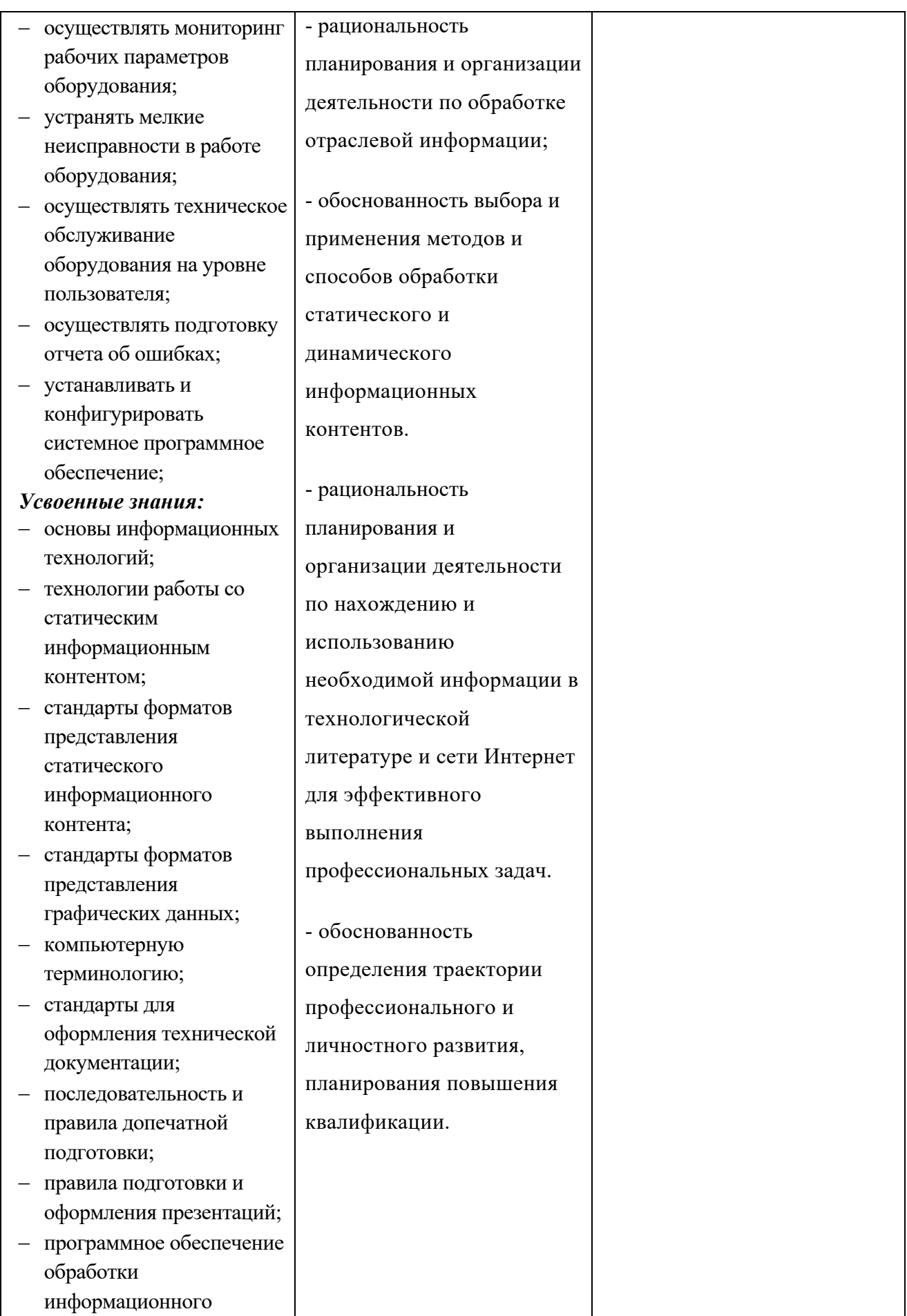

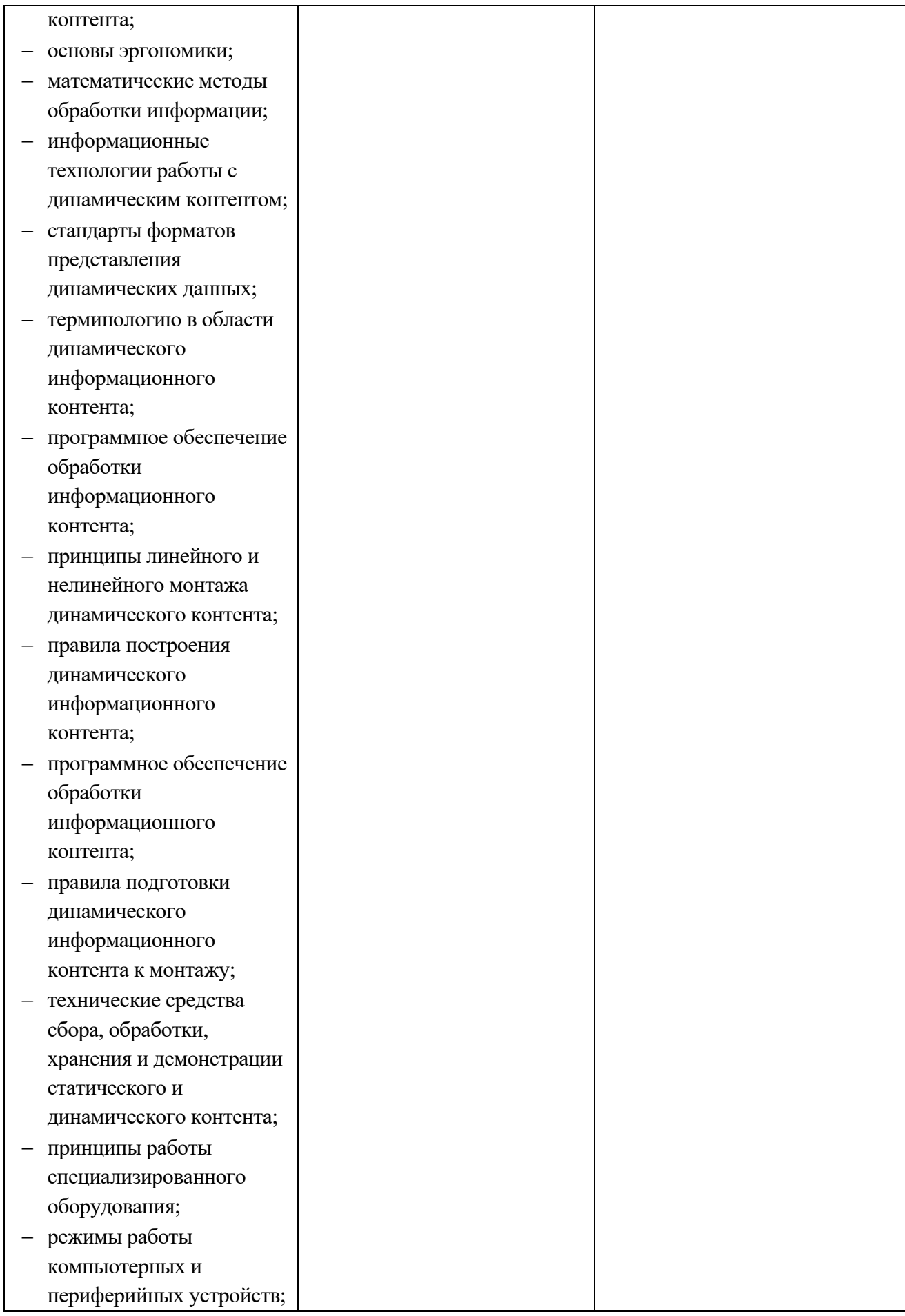

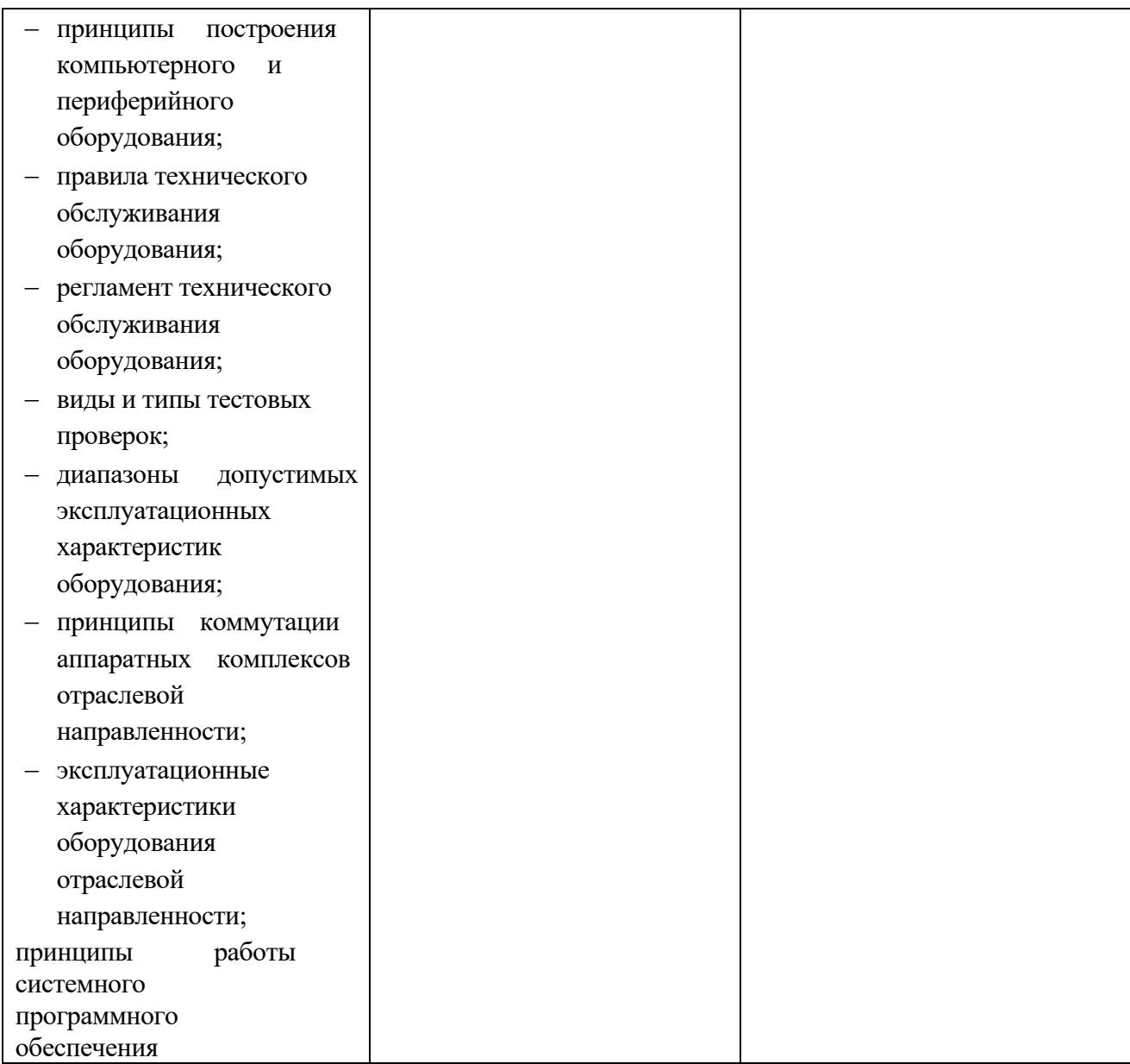